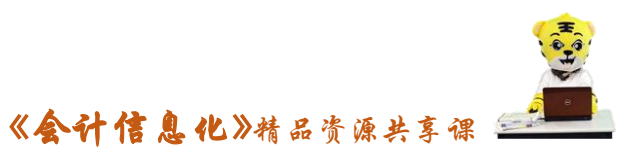

## 会计信息化课程单元教学设计

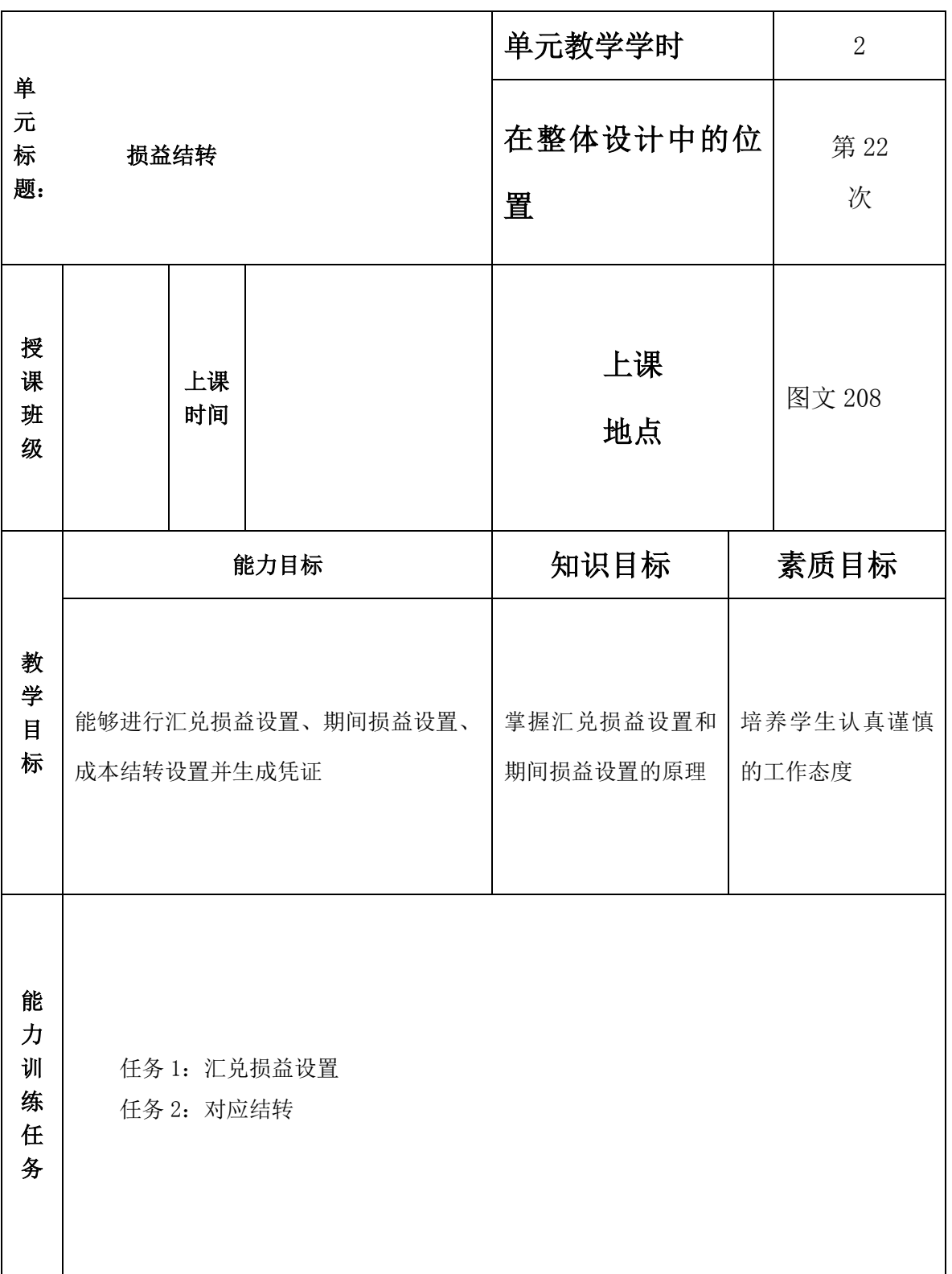

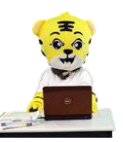

《会计信息化》精品资源共享课

1.本月发生以下经济业务

(1)月末人民币对美元的汇率是 1:6.20,请进行汇兑损益的设置,并生成凭证

#### 2.参考资料

(1)庄胡蝶:《会计信息化》,北京,高等教育出版社

(2)彭英惠:《会计信息化》,北京,高等教育出版社

(3)宋祥亮:《用友 ERP-U8 财务管理实战详解》北京,机械工业出版社

(4)王庆春:《会计信息化原理与实训》北京,高等教育出版社

(5)在线学习平台

### 3 所需仪器设备

计算机(XP 或者 Win7 操作系统, 2G 以上内存)

多媒体电子教室(极域电子教室,红蜘蛛电子教室或者凌波多媒体电子教室)

### 4.教学软件

用友 ERP-U8V10.1 新道版; 用友 ERP-U8V10.1 教考系统

材

料

情

境

和

教

学

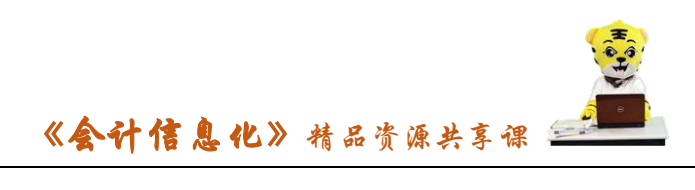

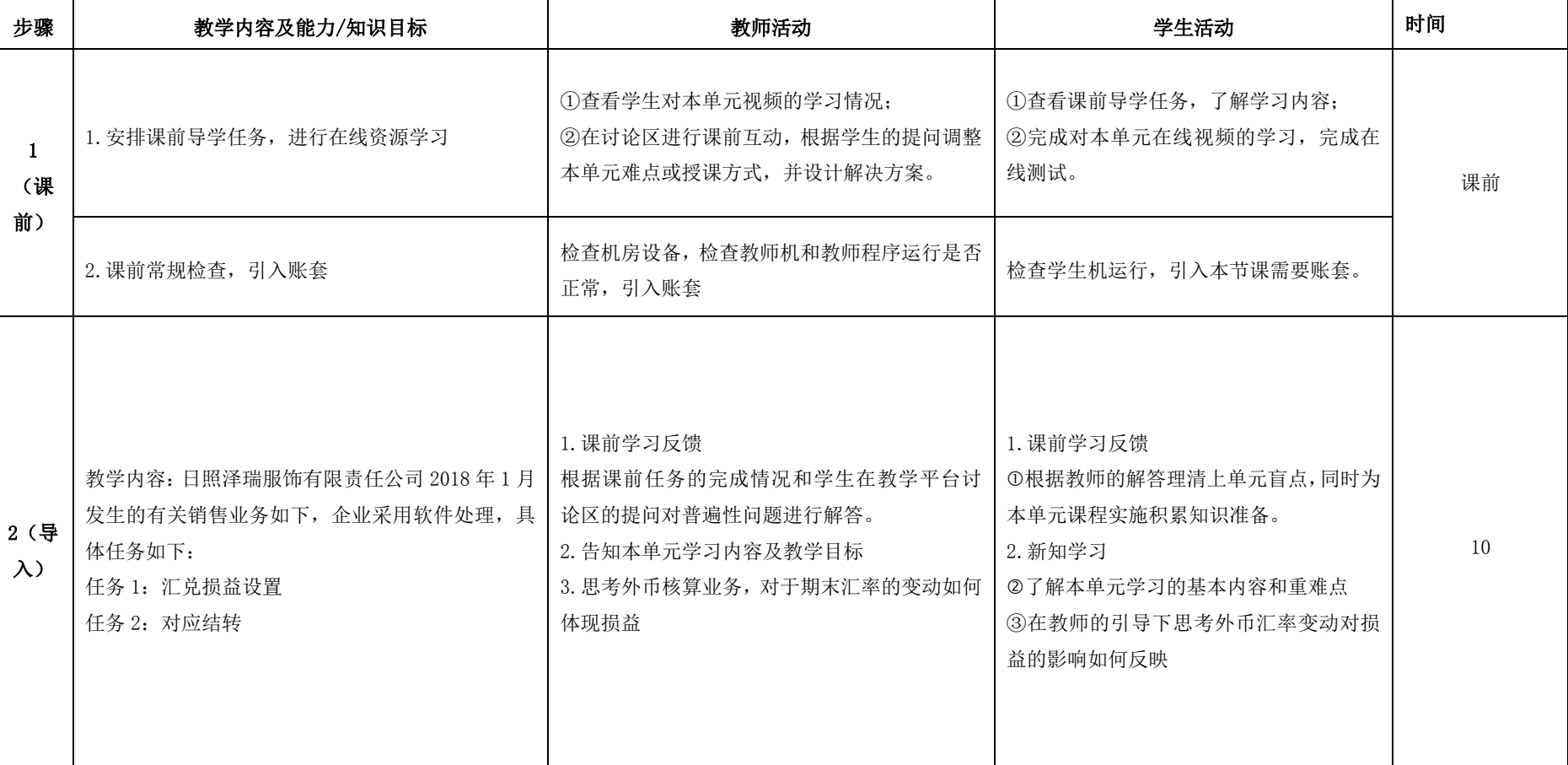

单元教学设计

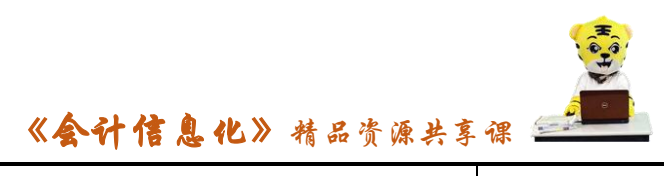

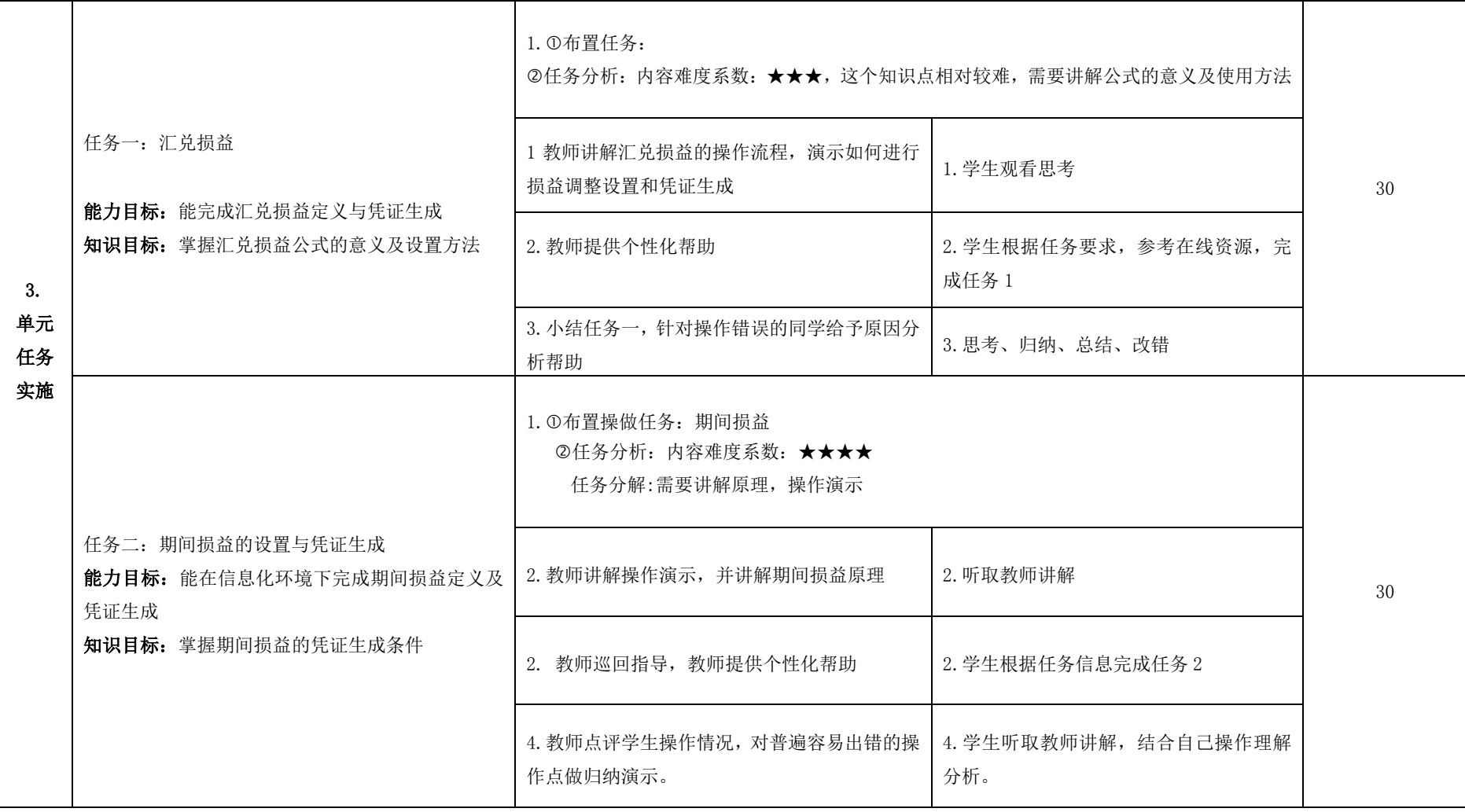

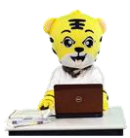

# 《会计信息化》精品资源共享课

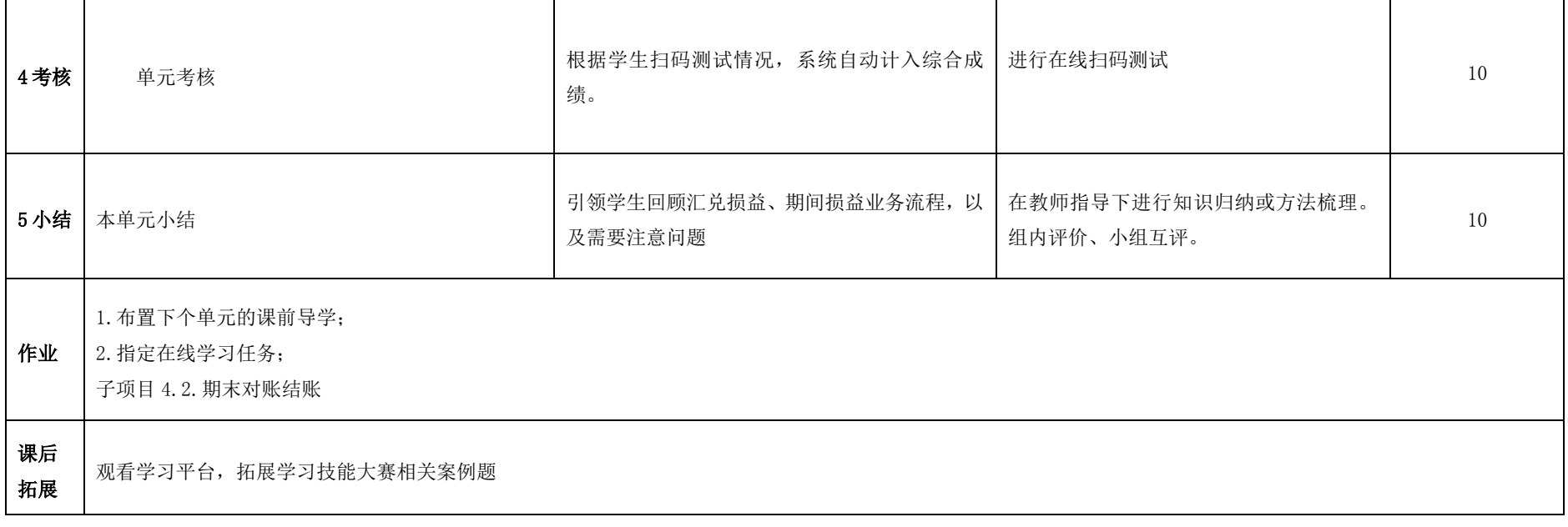